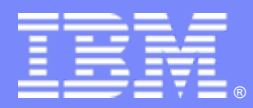

IBM Passport Advantage Software

# **Virtualization Capacity License Counting Rules**

# **IBM System z ™ Virtualization Environment**

**NOTE: Please use these rules in conjunction with the [Sub-capacity licensing attachment](http://www-306.ibm.com/software/lotus/passportadvantage/subcapacityattachments.html)**

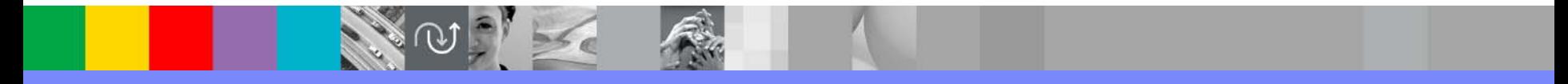

@ business on demand software

**July 1, 2008**

© 2008 IBM Corporation

### **Index of Items**

- $\blacksquare$ Summary of Virtualization Capacity Licensing Requirements (page 3)
- $\mathcal{L}_{\mathcal{A}}$  ILMT License Counting - Scenarios, Rules & Definitions (page 4-13) ▶ Scenarios
	- •*LPARs with shared pool (page 4)*
	- *LPARS with Shared Pool – Multiple Engine types (page 5)*
	- *z/VM with Linux Guests (page 6)*
	- •*z/VM with Linux Guests – capping at z/VM LPAR (Page 7)*
	- •*z/VM with Linux Guests – capping at engines in shared pool (page 8)*
	- •*Server in Basic Mode – no partitioning (page 9)*
	- *Server with Dedicated LPARs (page 10)*
	- ▶ Licensing Rules (page 11)
	- ▶ Definitions (page 12-13)
- Manual Calculation of Virtualization Capacity if allowed (page 14-16)
	- ▶ Eligibility Criteria & Requirements (page 14)
	- ▶ Rules (page 15)
	- ▶ Worksheet Example (page 16)
- **Other** 
	- ▶ Key Web Links (page 12)
	- ▶ Special Notices (page 13)

# **Sub-capacity Licensing Requirements Summary**

#### Customers must:

- $\blacktriangleright$  Agree to the terms of the Sub-capacity Attachment, and follow Virtualization Capacity License Counting rules for their Eligible Virtualization Environment(s)
- $\blacktriangleright$ Use Eligible Sub-capacity Products, with sub-capacity part numbers
- $\blacktriangleright$ Use Eligible Virtualization Technologies
- $\blacktriangleright$ Use Eligible Processor Technologies
- $\blacktriangleright$  Use the IBM License Metric Tool (ILMT) and maintain report documentation
	- •Certain ILMT use exceptions may apply

#### *PLEASE NOTE:*

*The above is only a summary. For details about sub-capacity licensing requirements, see the Sub-capacity Attachment and other information referred to above, at [Passport Advantage Sub-capacity licensing information](http://www-306.ibm.com/software/lotus/passportadvantage/subcaplicensing.html)*

*Customers are responsible for the installation of the IBM License Metric Tool and for the server it runs on.* 

# **LPARs with Shared Pool**

#### **Server with 5 IFLs**

**Cores to be licensed**

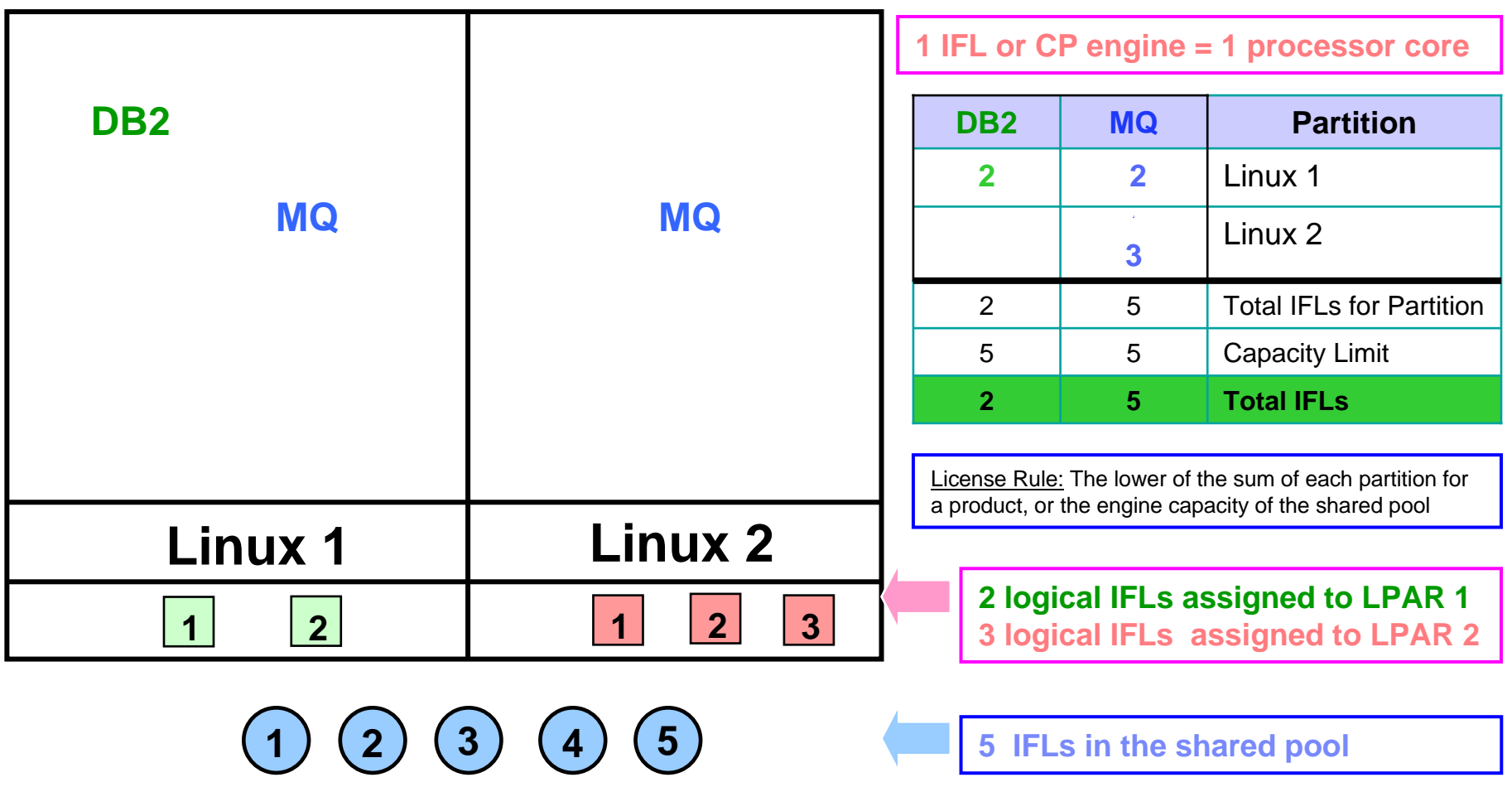

#### **LPARs with Shared Pool – Multiple Engine types**

#### **Cores to be licensed**

**Server with 3 IFLs & 3 CP engines** 1 IFL or CP engine = 1 processor core **DB2 DB2 MQ Partition(IFL) (CP) (CP) DB2DB2 DB21** Linux 2 LPAR**2** Linux 3 LPAR**MQ**  $\overline{2}$  Linux 4 LPAR **22** Tot IFL/CP for Partition **1**43**3** <sup>3</sup> Capacity Limit **4 2** Total IFL / CP engines (1 IFL + 3CP) License Rule: The lower of the sum of each partition for a product, or the engine capacity of **Linux 1 Linux 3 Linux 2 Linux 4** the shared pool**1 logical IFL assigned to LPAR 2 2 11 2 1 212 logical CPs assigned to LPAR 3 2 logical CPs assigned to LPAR 4 2** ) (3) 1 (1) (2 **13 23 3 IFLs in a shared pool & 3 CPs in a shared pool**

### **z/VM with Linux Guests**

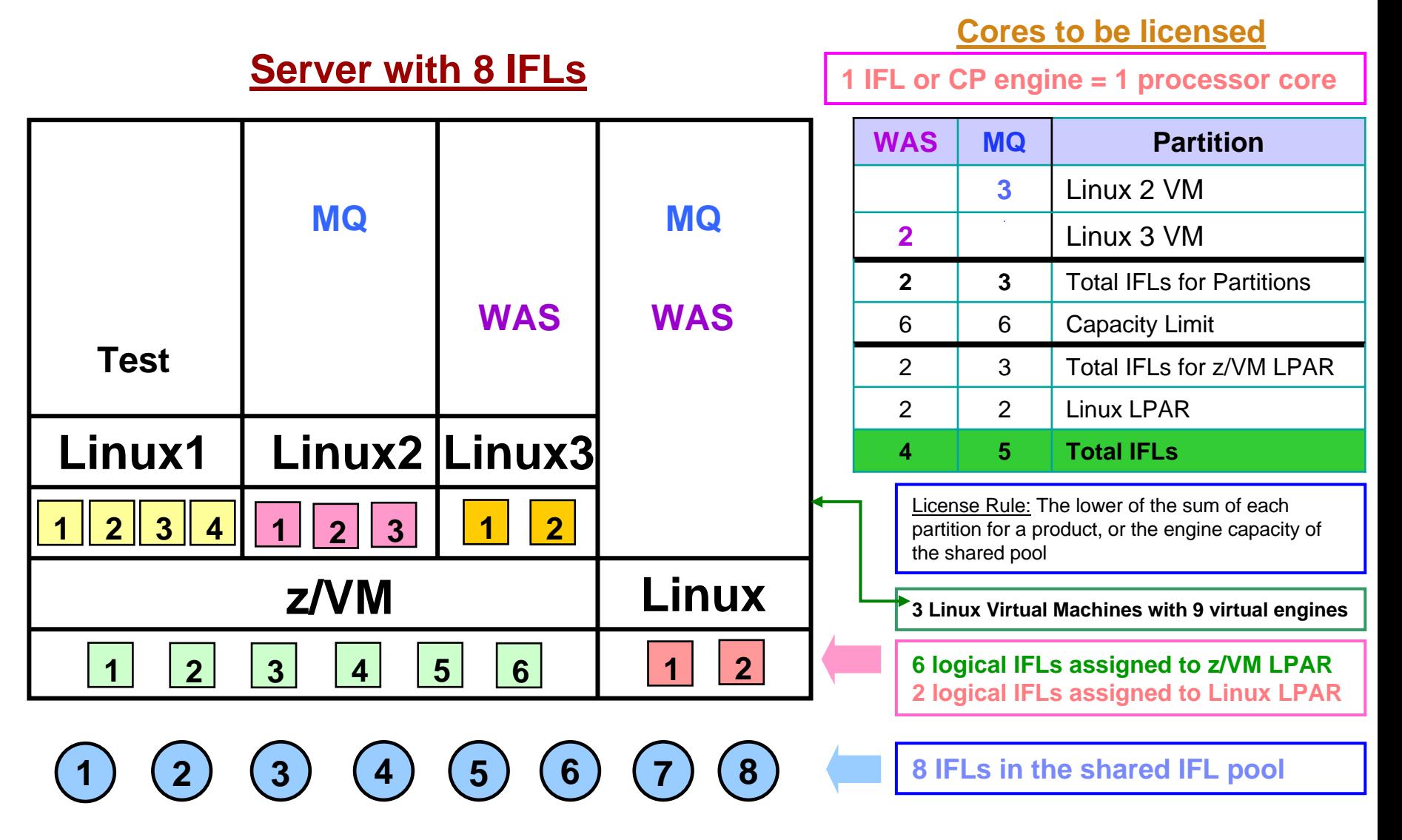

### **z/VM with Linux Guests – Capping at Shared Pool**

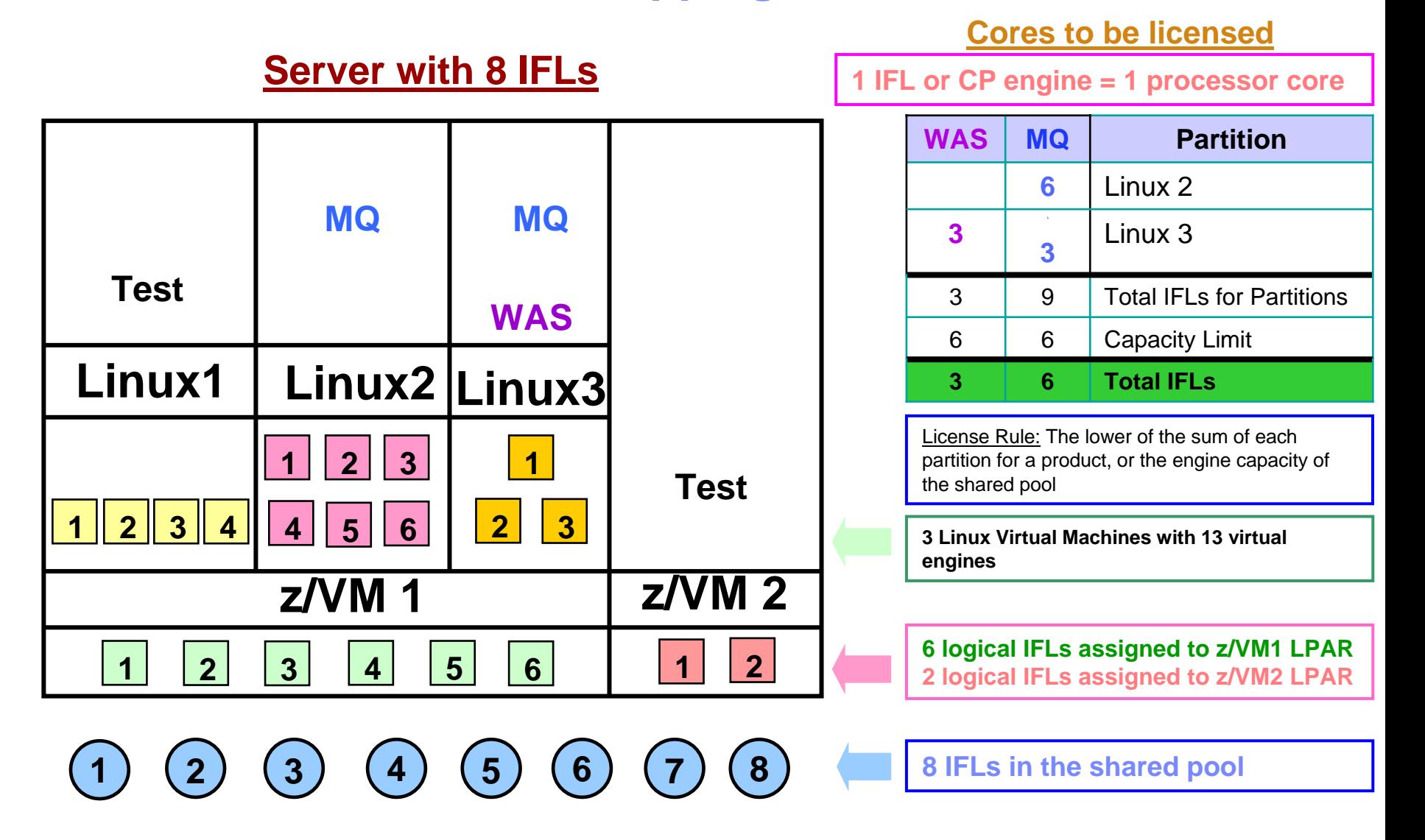

#### **z/VM with Linux Guests – Capping at Server Cores to be licensed**

#### **Server with 4 IFLs**

**1 IFL or CP engine = 1 processor core**

**Partition**

 $M<sub>Q</sub>$ 

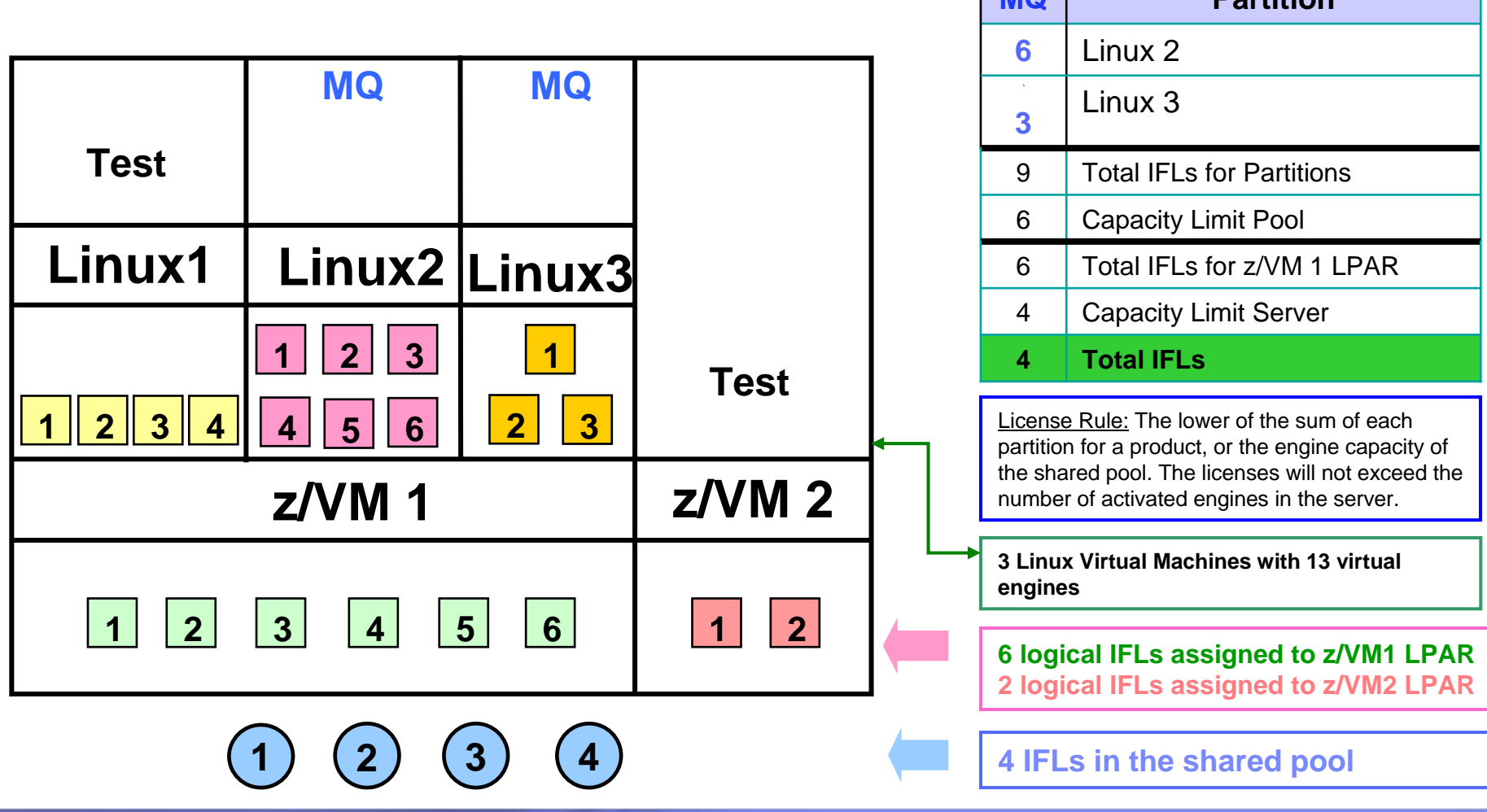

### **Machine in Basic Mode – No Partitioning**

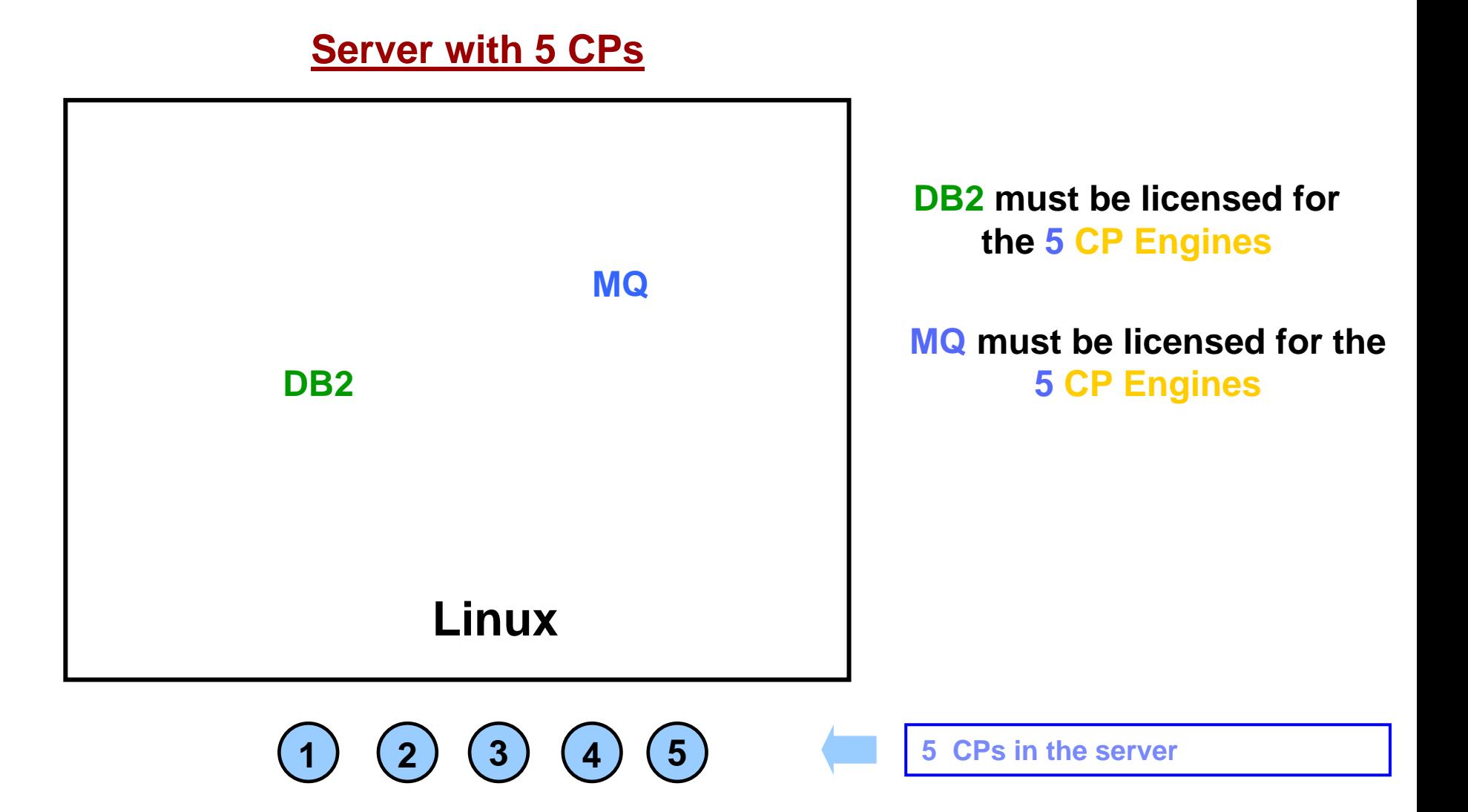

#### **Server with Dedicated LPARs**

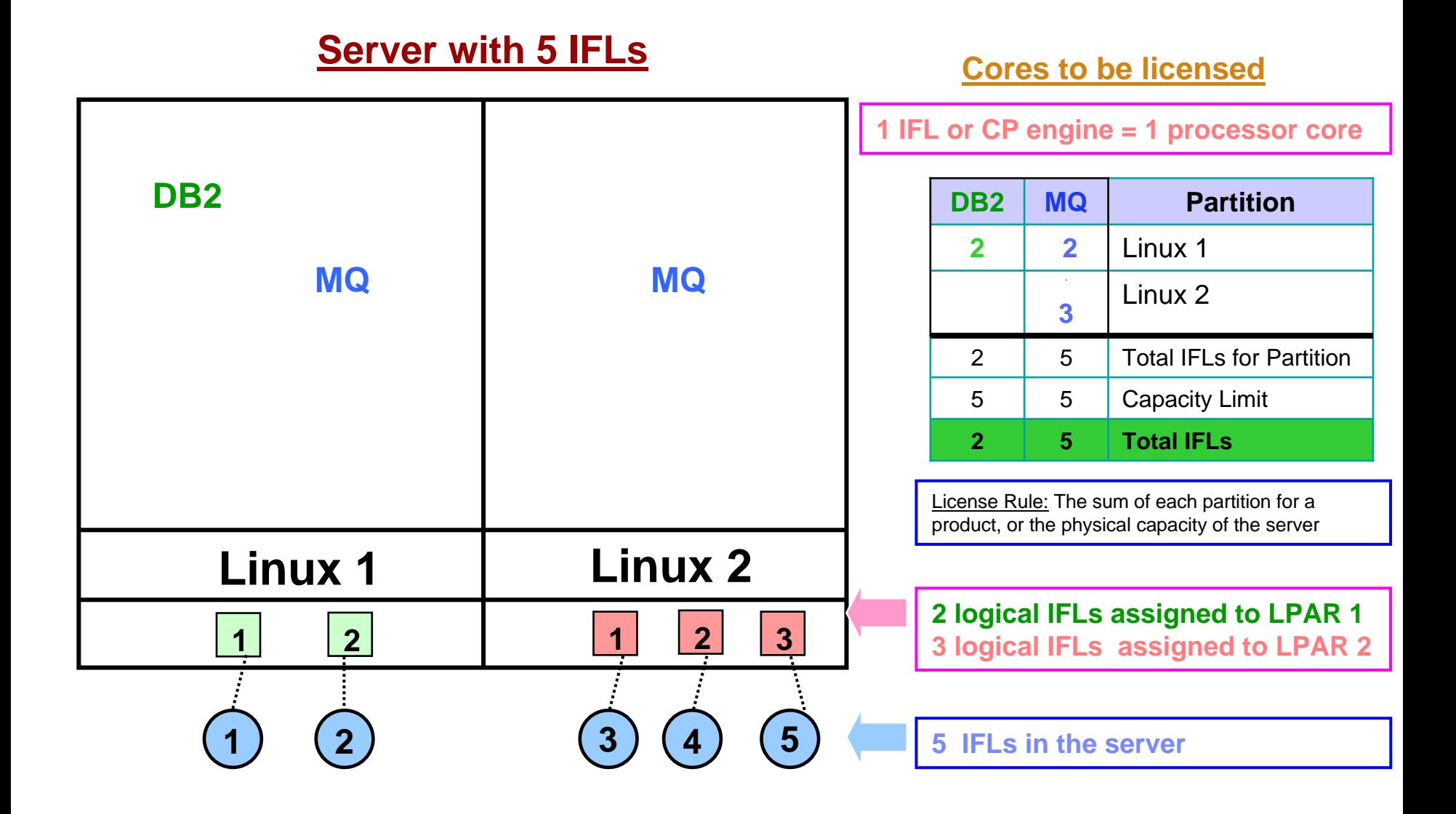

#### ILMT Licensing Counting Rules for Single Server Environments

- The lower of the sum of each partition for a product, or the engine capacity of the shared pool that the partition obtains its resources from. Note: This limit does not affect the additional licenses that might be required for dedicated partitions
	- L Example: Maximum of 7 IFLs to be licensed for a shared pool with 7 IFLs.
	- For z/VM guests: The lower of the sum of the virtual engines available to each guest for a product, or the engine capacity of the z/VM LPAR that the guest obtains its resources from.

Example: Maximum of 5 IFLs to be licensed for a z/VM LPAR with 5 IFLs.

- ٠ The maximum licenses required for a program on a server, will not exceed the number of activated engines of the given type (IFL or CP engine) in the server, that are available to the program.
	- H Example: Server with 4 IFLs and 3 CP engines. IFL capacity is available to DB2. CP capacity is not available to DB2. Maximum 4 IFL engines need to be licensed for DB2.

# **System z Definitions**

#### **Logical Partition (LPAR):**

▶ IBM System z servers can be partitioned into separate logical computing systems. System resources (memory, processors, I/O devices) can be divided or shared among many such independent logical partitions (LPARs) under the control of the LPAR hypervisor, which comes standard on all System z servers. Each LPAR supports an independent operating system (OS) loaded by a separate initial program load (IPL).

#### **Virtual Machine (VM):**

**EXAM** is an operating system implementation of IBM virtualization technology providing the capability to run full-function operating systems such as Linux on System z and z/OS as "guests" of z/VM. These guests are called virtual machines and perform as if they were completely independent machine environments as far as the guest operating system is concerned.

# **System z Definitions continued**

#### $\mathcal{C}$ **Processor types:**

- System z servers have several types of processors (also called engines), two of which are pertinent for distributed software licensing purposes:
	- *Central Processor (CP), also known as a General Purpose processor, which can execute any kind of workload*
	- • *Integrated Facility for Linux (IFL) processor which is limited to executing only Linux for System z workloads with or without the z/VM hypervisor*

#### $\overline{\phantom{a}}$ **Dedicated Partition:**

- ▶ Resources are only moved between partitions "explicitly" (e.g. by an operator or a scheduled job)
- ▶ Engines are always allocated in whole increments

#### **Shared Pool:**

- ▶ Pool of IFL or CP engines shared by partitions
- ▶ System automatically dispatches processing resources between partitions as needed
- $\blacktriangleright$ Engines are always allocated in whole increments

## Manual Calculation of Virtualization Capacity

- П Eligibility Criteria: Customers must use the IBM License Metric Tool, with the following exceptions
	- ▶ ILMT does not support the Eligible Virtualization Environment
	- ▶ Customer has fewer than 1000 employees and contractors - Tool recommended
	- $\blacktriangleright$  Customer server Full Capacity licensing for a PVU product is less than 1000 PVUs (on servers with an Eligible Virtualization Environment) - Tool recommended
- П Requirements: For the above exceptions, customers must manually manage, track and prepare Audit Reports
	- ▶ A separate Audit Report must be prepared for each Eligible Sub-Capacity Product deployed for each Eligible Virtualization Environment
		- •*Which can be a Single Server or a Group of Servers "Cluster"*
	- ▶ Audit Reports must be prepared as frequently as is required to maintain a history of increases to Virtualization Capacity and Full Capacity
	- $\blacktriangleright$ Each Audit Report must be signed and date stamped, at least once per quarter

*The above is only a summary. For detailed terms please see the [Sub-capacity licensing attachment](http://www-306.ibm.com/software/lotus/passportadvantage/subcapacityattachments.html)*

# Manual Calculation of Virtualization Capacity – Rules

For Single Server Environments:

License Rules for LPARs and z/VM guests for each product:

- $\blacktriangleright$  for a Dedicated LPAR, the highest\* number of logical engines or IFLs allocated to the LPAR for a product
- ▶ for a z/VM guest, the highest<sup>\*</sup> number of virtual engines available to each guest for a product

*\*The greater of what the partition starts with or the result of an increase in capacity (in whole cores)*

The PVU licensing requirement is based on the maximum number of virtual engines (cores) in the partitions available to a product.

The lower of the sum of the virtual engines or server capacity (number of activated engines of the given type { IFL or CP engine } in the server)

**If you want to use sub-capacity licensing for any other IBM System z technology, including shared processor pool, you must use the ILMT tool**

**VIRTUALIZATION ENVIRONMENT - SINGLE SERVER** 

#### Manual Calculation of Virtualization Capacity - Worksheet Example

### **Worksheet has 3 tabs; use the following tabs**

- Instructions & Information
- п Single Server

[Web Link: Worksheet for](ftp://ftp.software.ibm.com/software/passportadvantage/SubCapacity/Manual_Calculation_of_Virtualization_Capacity.xls)  [Manual Calculation of](ftp://ftp.software.ibm.com/software/passportadvantage/SubCapacity/Manual_Calculation_of_Virtualization_Capacity.xls)  [Virtualization Capacity](ftp://ftp.software.ibm.com/software/passportadvantage/SubCapacity/Manual_Calculation_of_Virtualization_Capacity.xls)

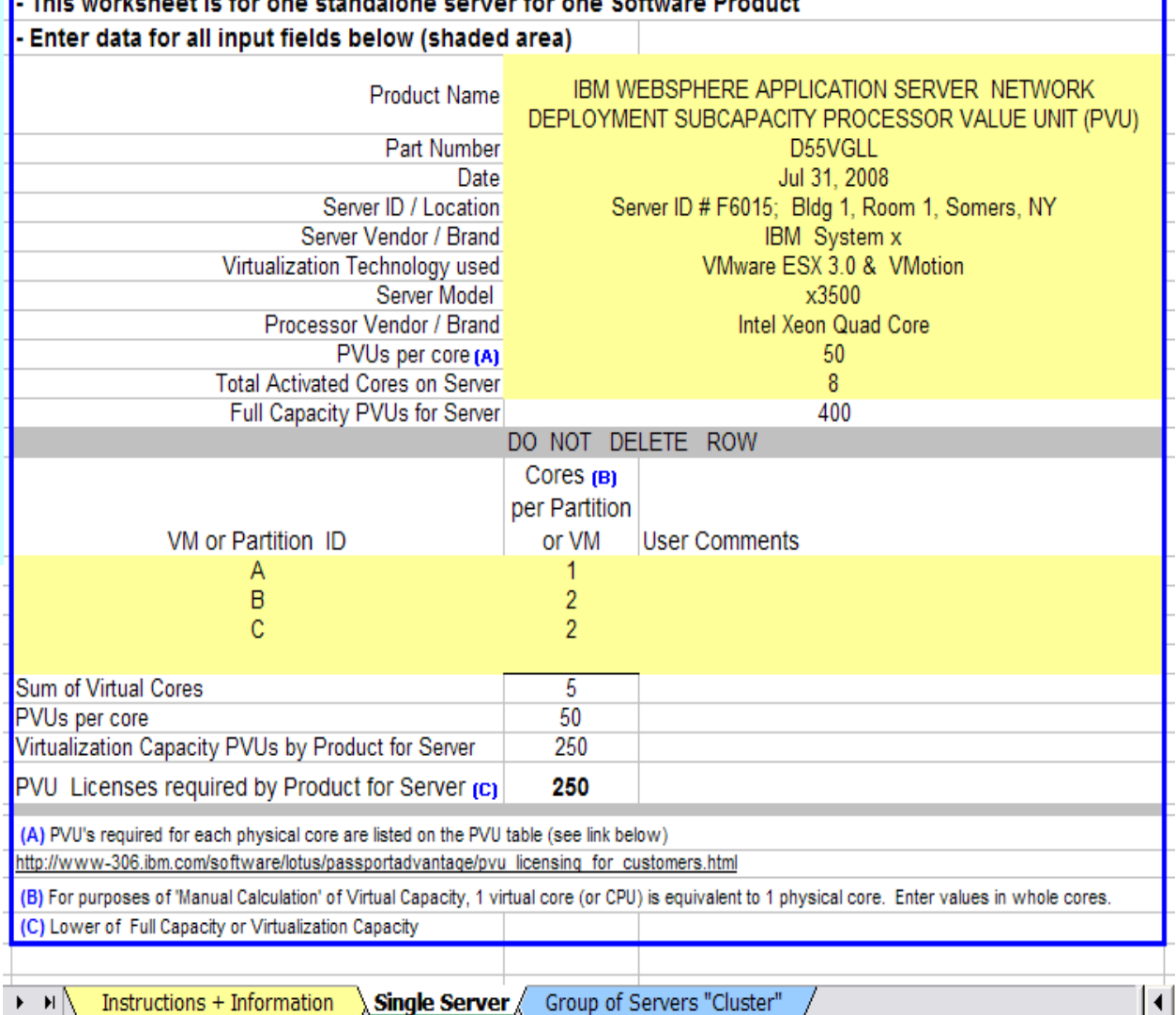

# Key Web Links

#### PVU

- [PVU table and other information](http://www-306.ibm.com/software/lotus/passportadvantage/pvu_licensing_for_customers.html)
- **[Guide to identifying your processor](http://www-306.ibm.com/software/lotus/passportadvantage/guide_to_identifying_processor_family.html)**

Sub-capacity

**[Passport Advantage Sub-capacity licensing Information](http://www-306.ibm.com/software/lotus/passportadvantage/subcaplicensing.html)** 

[Virtualization Capacity License Counting Rules](http://www-306.ibm.com/software/lotus/passportadvantage/Counting_Software_licenses_using_specific_virtualization_technologies.html)

**[Sub-capacity licensing attachment](http://www-306.ibm.com/software/lotus/passportadvantage/subcapacityattachments.html)** 

# Special Notices – Trademarks

The following terms are registered trademarks of International Business Machines Corporation in the United States and/or other countries: AIX, AIX/L, AIX/L(logo), AIX 6 (logo), AS/400, BladeCenter, DB2, Domino, e business(logo), e(logo)business, e(logo)server, i5/OS, IBM, IBM(logo), ibm.com, IBM Business Partner (logo), Informix, Lotus, Lotus Notes, MQSeries, Net.Data, Netfinity, Notes, NUMA-Q, OpenPower, Operating System/400, OS/400, PartnerWorld, Passport Advantage, POWERparallel, Power PC 603, Power PC 604, PowerPC, PowerPC(logo), pSeries, Rational, RISC System/6000, RS/6000, S/390, Sametime, Scalable POWERparallel Systems, SecureWay, System/390, Tivoli, Tivoli(logo), Tivoli Management Environment, Tivoli Ready(logo), WebSphere, xSeries, z/OS, zSeries.

The following terms are trademarks of International Business Machines Corporation in the United States and/or other countries: Advanced Micro-Partitioning, AIX 5L, AIX PVMe, AS/400e, Cloudscape, DB2 OLAP Server, DB2 Universal Database, DFDSM, DFSORT, DS4000, DS6000, DS8000, e-business(logo), ebusiness on demand, Enterprise Workload Manager, eServer, Express Middleware, Express Portfolio, Express Servers, HACMP, HACMP/6000, IBM TotalStorage Proven, IBMLink, Intelligent Miner, iSeries, Micro-Partitioning, NUMACenter, On Demand Business logo, POWER, PowerExecutive, Power Architecture, Power Everywhere, Power Family, Power PC, PowerPC Architecture, POWER3, POWER4, POWER4+, POWER5, POWER5+, POWER6, POWER6+, Quickr, Redbooks, Sequent (logo), SequentLINK, Service Director, SmoothStart, SP, System i, System i5, System p, System p5, System z, System z9, S/390 Parallel Enterprise Server, Tivoli Enterprise, TME 10, TotalStorage Proven, Virtualization Engine, Workload Partitions Manager, X-Architecture, z/Architecture, z/9.

A full list of U.S. trademarks owned by IBM may be found at: http://www.ibm.com/legal/copytrade.shtml.

The Power Architecture and Power.org wordmarks and the Power and Power.org logos and related marks are trademarks and service marks licensed by Power.org.

UNIX is a registered trademark of The Open Group in the United States, other countries or both.

Linux is a trademark of Linus Torvalds in the United States, other countries or both.

Microsoft, Windows, Windows NT and the Windows logo are registered trademarks of Microsoft Corporation in the United States, other countries or both. Intel, Itanium, Pentium are registered trademarks and Xeon is a trademark of Intel Corporation or its subsidiaries in the United States, other countries or both. AMD Opteron is a trademark of Advanced Micro Devices, Inc.

VMware is a registered trademark of VMware, Inc.

Java and all Java-based trademarks and logos are trademarks of Sun Microsystems, Inc. in the United States, other countries or both.

TPC-C and TPC-H are trademarks of the Transaction Performance Processing Council (TPPC).

SPECint, SPECfp, SPECibb, SPECweb, SPECiAppServer, SPEC OMP, SPECviewperf, SPECapc, SPEChpc, SPECiym, SPECmail, SPECimap and SPECsfs are trademarks of the Standard Performance Evaluation Corp (SPEC).

Cell Broadband Engine is a trademark of Sony Computer Entertainment Inc.

InfiniBand, InfiniBand Trade Association and the InfiniBand design marks are trademarks and/or service marks of the InfiniBand Trade Association. Other company, product and service names may be trademarks or service marks of others.

References in this publication to IBM products or services do not imply that IBM intends to make them available in all countries in which IBM operates. Offerings are subject to change, extension or withdrawal without notice. All statements regarding IBM future direction or intent are subject to change or withdrawal without notice and represent goals and objectives only. Revised September 28, 2007